# BLUE WATERS SUSTAINED PETASCALE COMPUTING

### **Scalable I/O**

Ed Karrels, edk@Illinois.edu

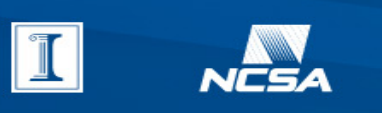

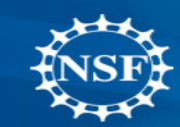

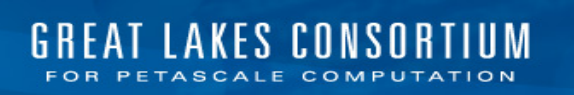

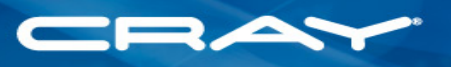

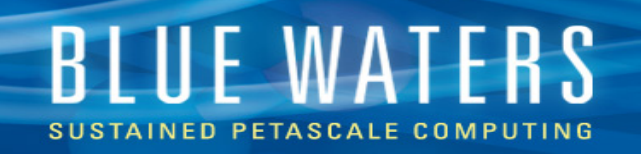

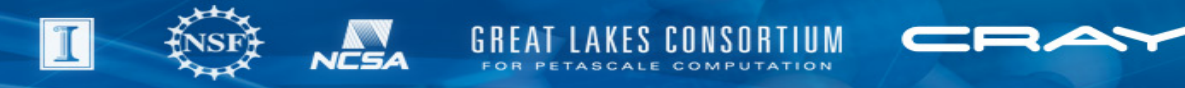

### **I/O performance overview**

- Main factors in performance
- Know your I/O
- Striping
- Data layout
- Collective I/O

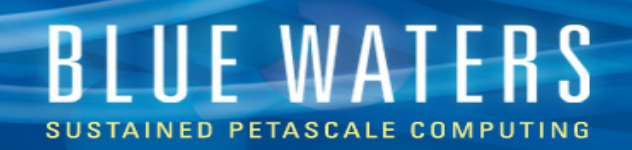

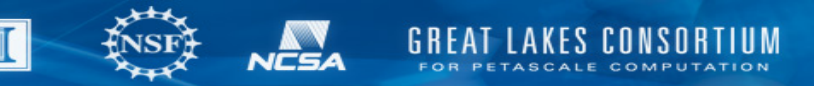

# **I/O performance**

- Length of each basic operation
	- High throughput, high latency
	- Avoid using small reads / writes
- Locality matters
	- Avoid jumping around in the file

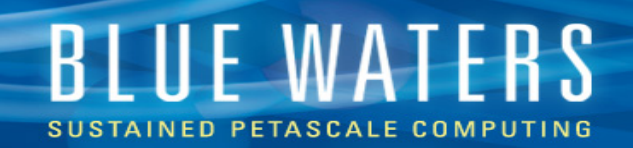

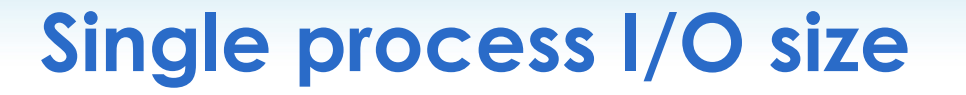

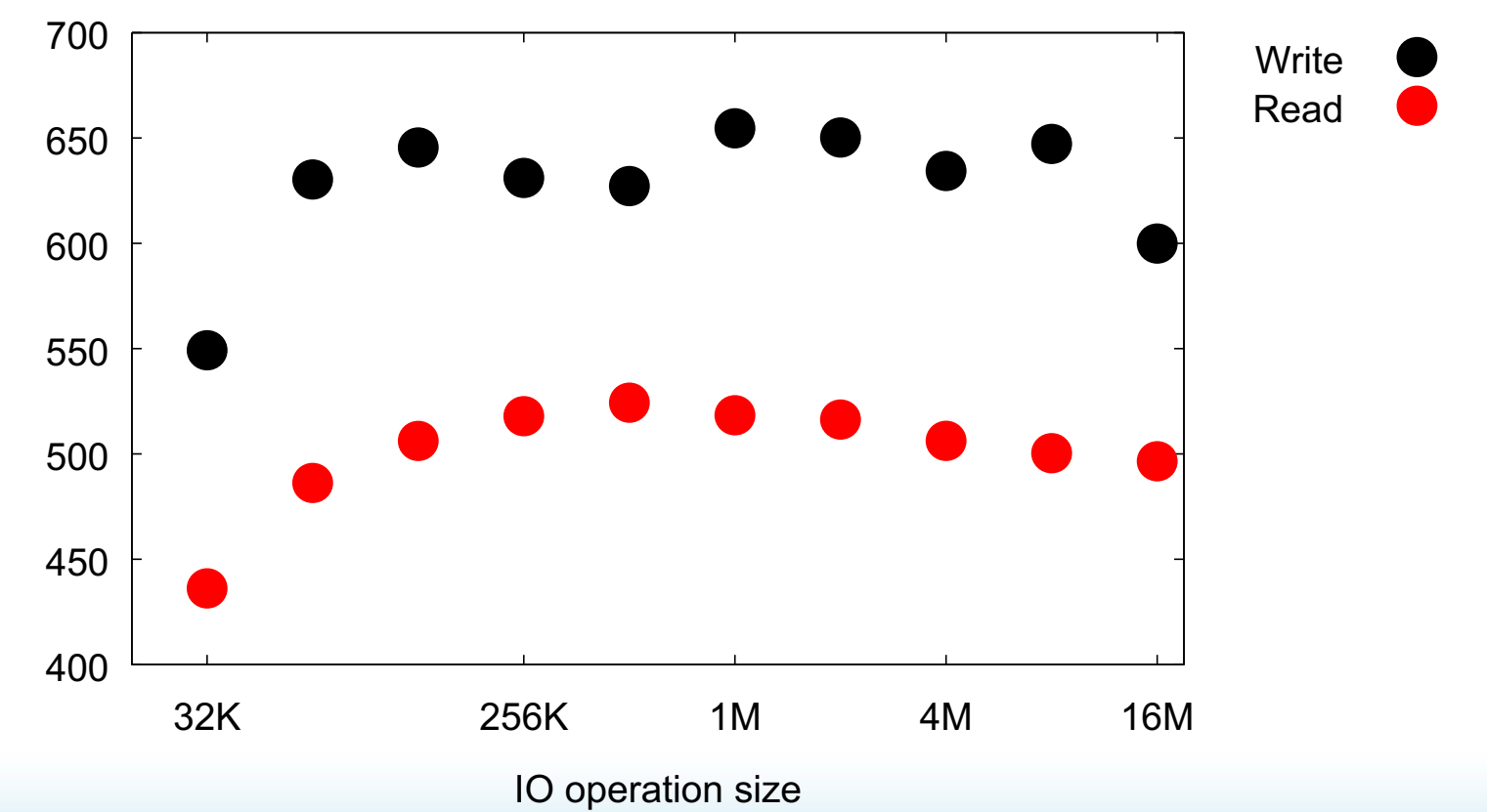

Contiguous I/O operations

T

NCSA

GREAT

AT LAKES CONSORTIUM

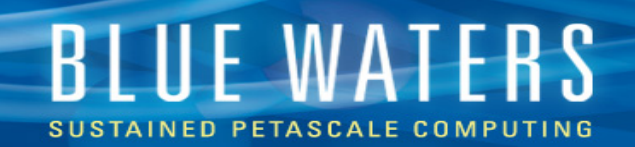

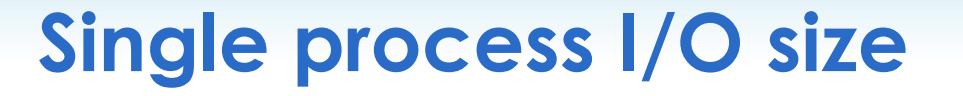

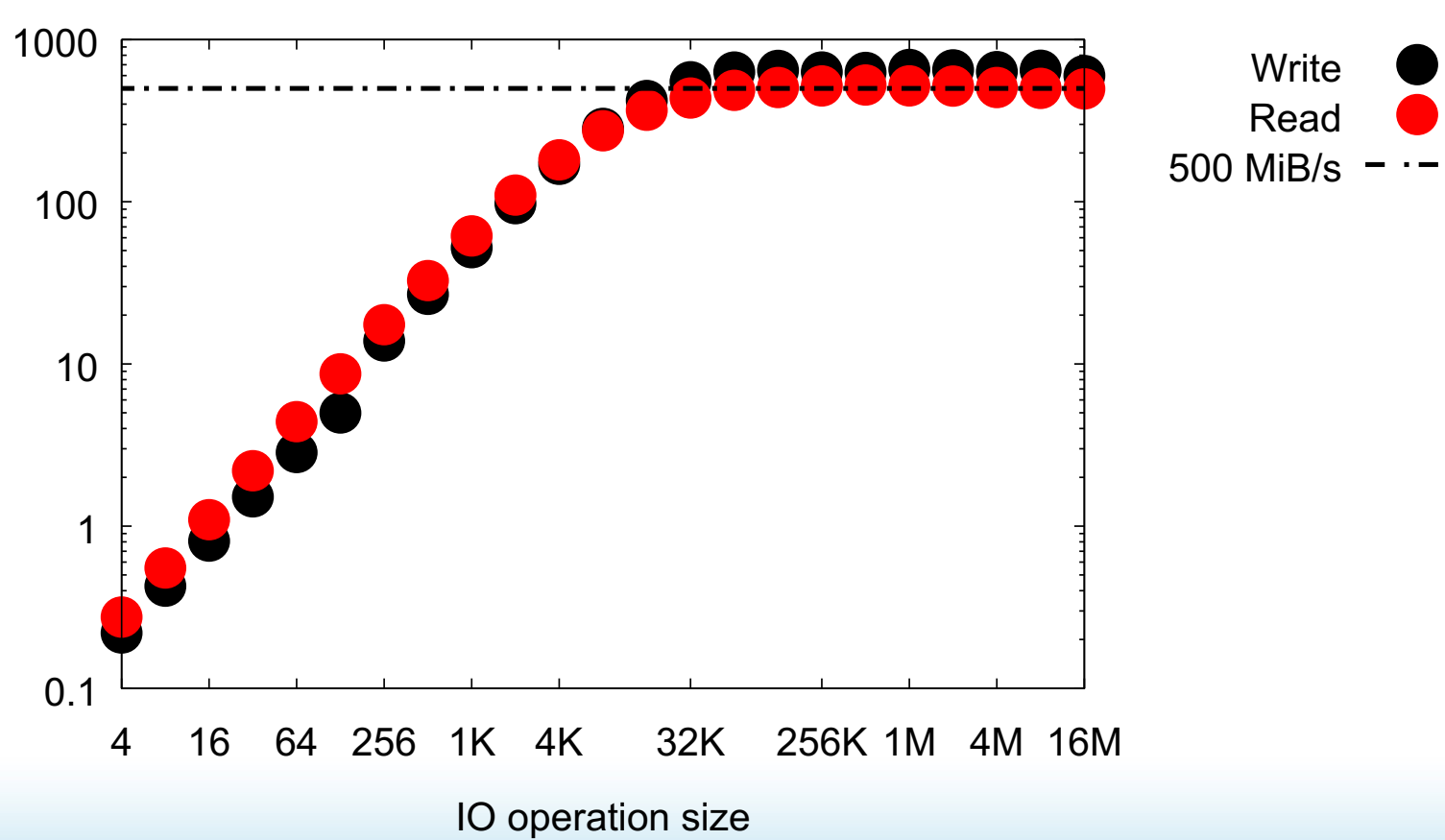

Contiguous I/O operations

II

NCSA

#### 5 of 32

CONSORTIUM

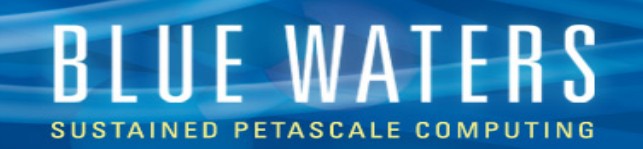

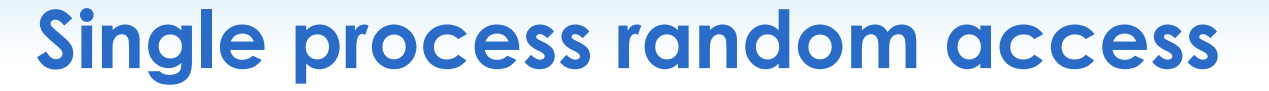

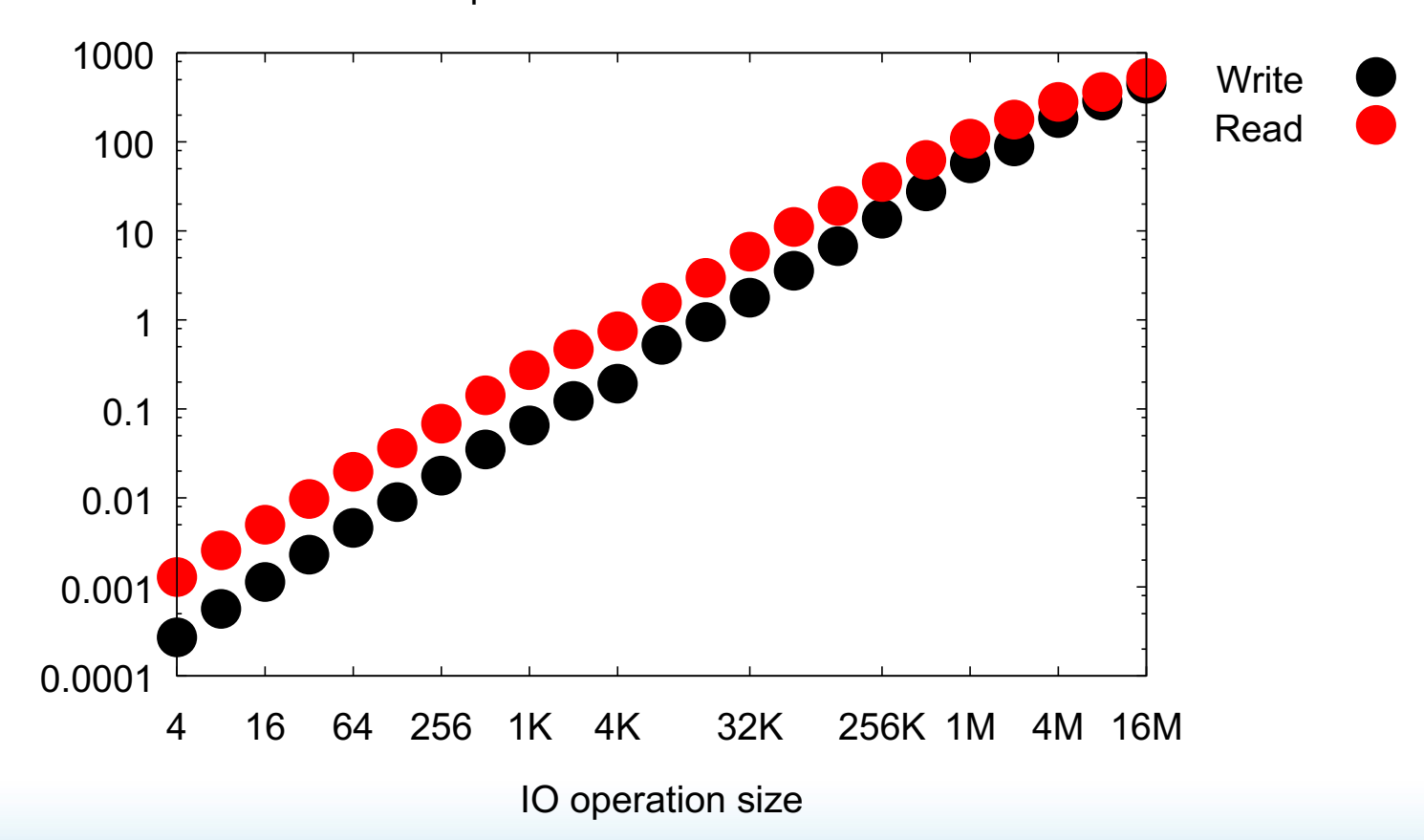

I/O operations at random offsets

 $|\mathbf{T}|$ 

NCSA

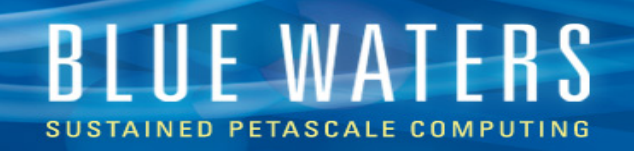

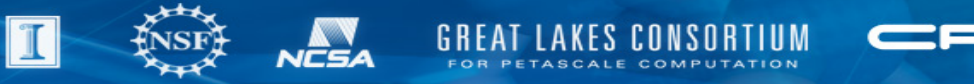

# **Know your I/O**

- How fast (or slow) is it?
- How is the data organized on disk?
	- N-dimensional array?
	- Text or binary?
- Which subset of the data for each process?

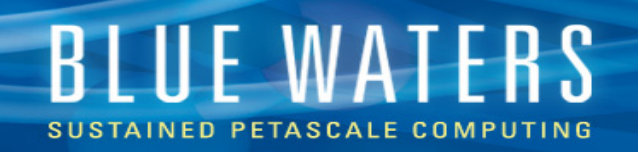

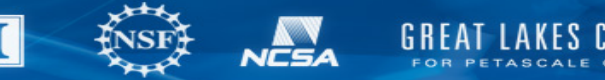

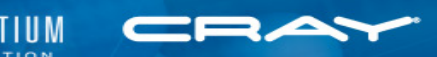

## **Darshan I/O analysis**

- Darshan collects logs of all I/O
- On by default
	- disable with "module unload darshan"
- Logs are in

/projects/monitoring\_data/darshan/YYYY-MM/

• Only writes logs on normal exit (needs call to MPI Finalize)

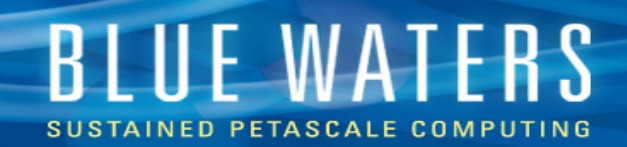

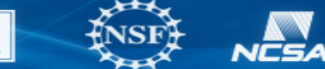

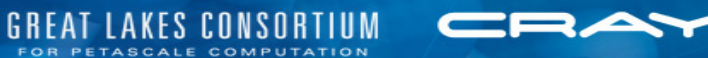

### **Darshan I/O analysis**

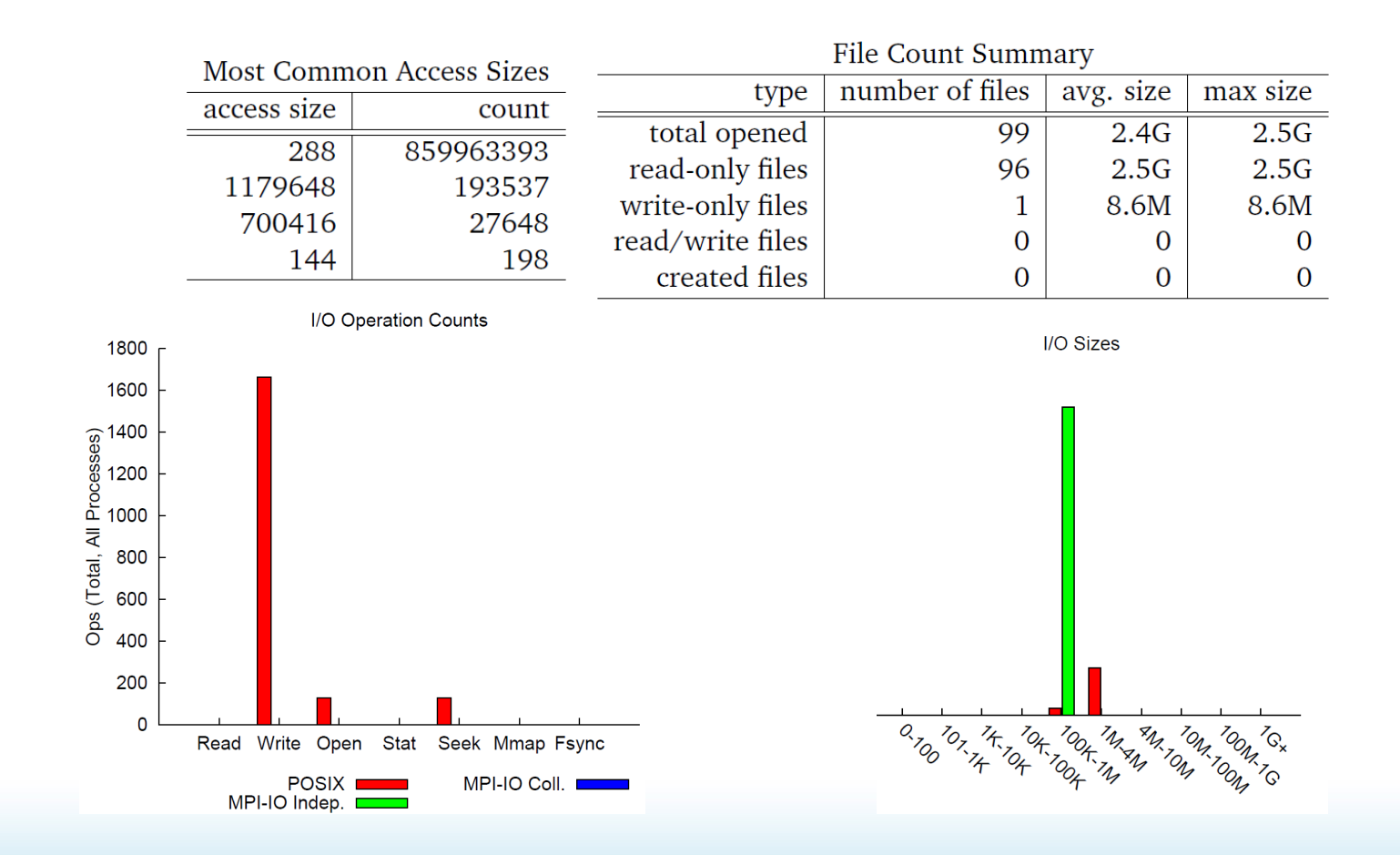

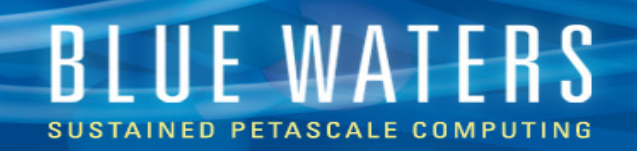

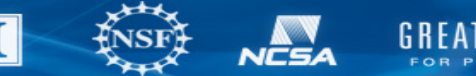

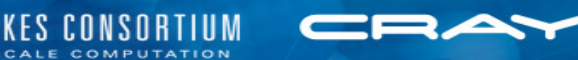

### **Darshan commands**

- darshan-job-summary.pl
	- Generate PDF report of the whole job
- darshan-summary-per-file.sh
	- Generate per-file report
- darshan-parser
	- Extract lots of raw data

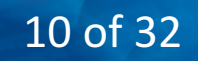

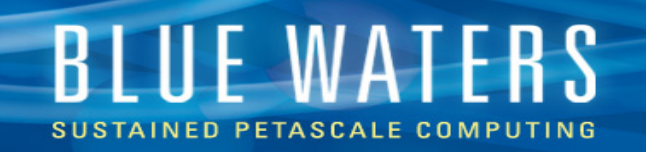

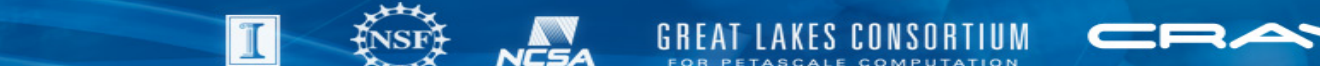

### **Darshan 3 not backward-compatible with 2**

- Darshan 2: \*.darshan.gz
- Darshan 3: \*.darshan

module swap darshan/3.1.3 darshan/2.3.0.1 module unload gnuplot/5.0.5

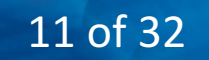

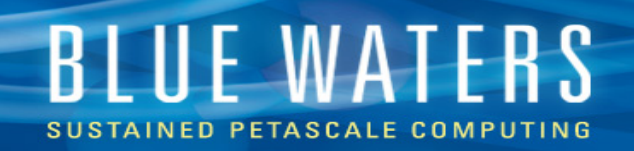

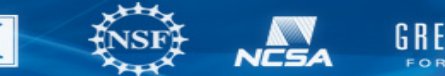

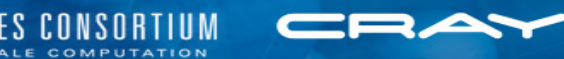

# **Parallel I/O striping**

- Blue Waters uses Lustre file system
- 360 OSTs
	- Essentially 360 independent file servers
- Striping parameters for each file
	- Size: length of each stripe
	- Count: number of file servers to use

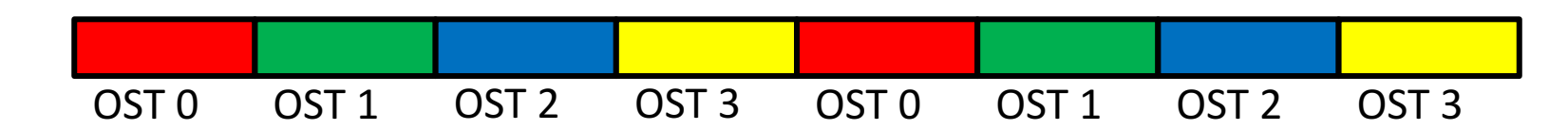

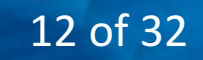

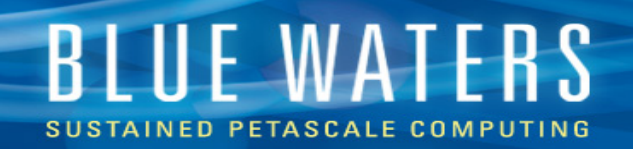

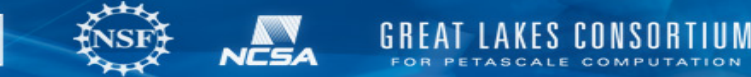

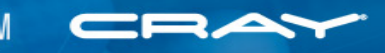

## **Striping with Lustre**

- lfs getstripe <file or dir>
	- Print striping parameters for a file

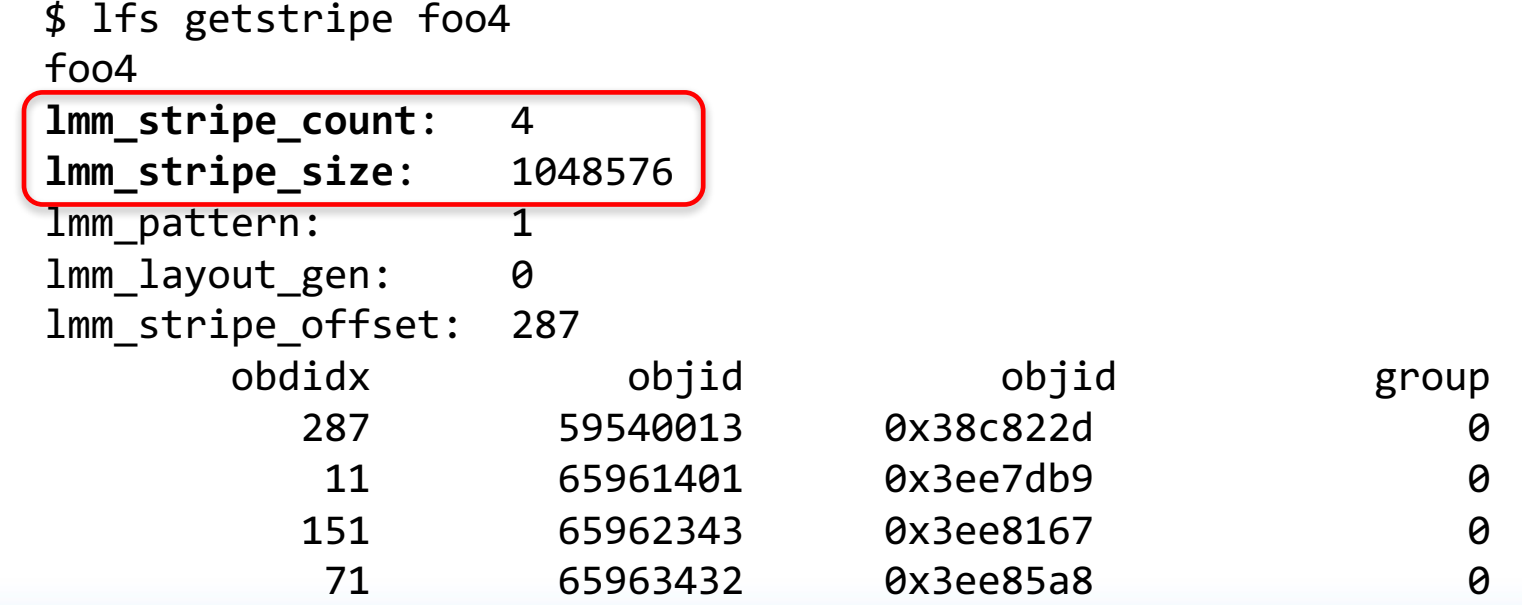

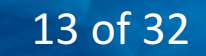

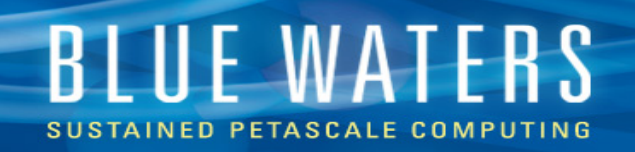

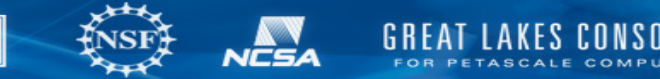

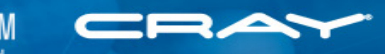

# **Striping with Lustre**

- Ifs setstripe -s <size> -c <count> <file or dir>
- Directories
	- New files will inherit striping parameters
- Files
	- Set at creation time
	- Ifs setstripe on a nonexistent file creates it

lfs setstripe –s 1M -c 16 foo16 cp foo1 foo16

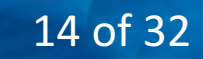

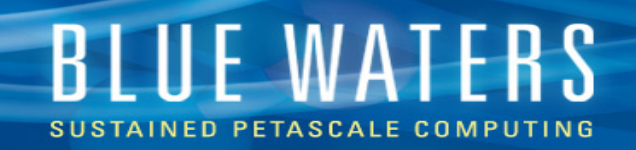

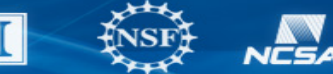

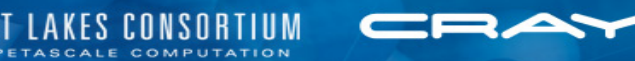

# **Set striping in MPI IO**

```
MPI Info info;
MPI_Info_set(info, "striping_factor", "64");
MPI_Info_set(info, "striping_unit", "1048576");
MPI_File_open(..., info, ...);
```
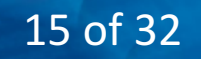

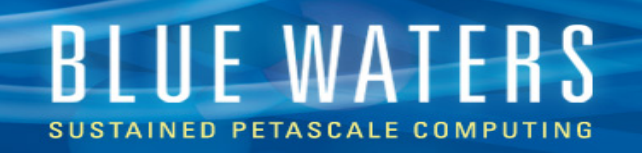

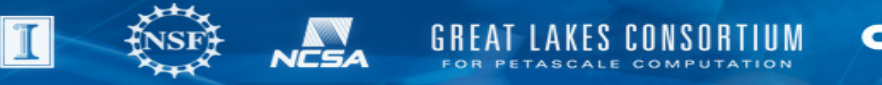

## **Striping on Blue Waters**

- Maximum stripe count
	- home / projects: 36
	- scratch: 360
- Can't set > 36 on scratch directly (bug?)
	- Solution: set on directory, inherit lfs setstripe -c 360 mydata/ touch mydata/foo

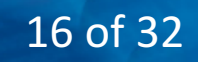

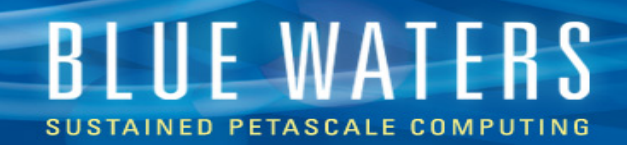

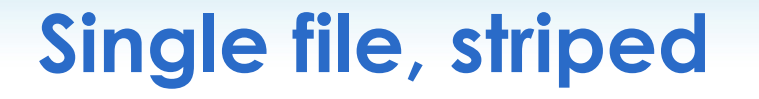

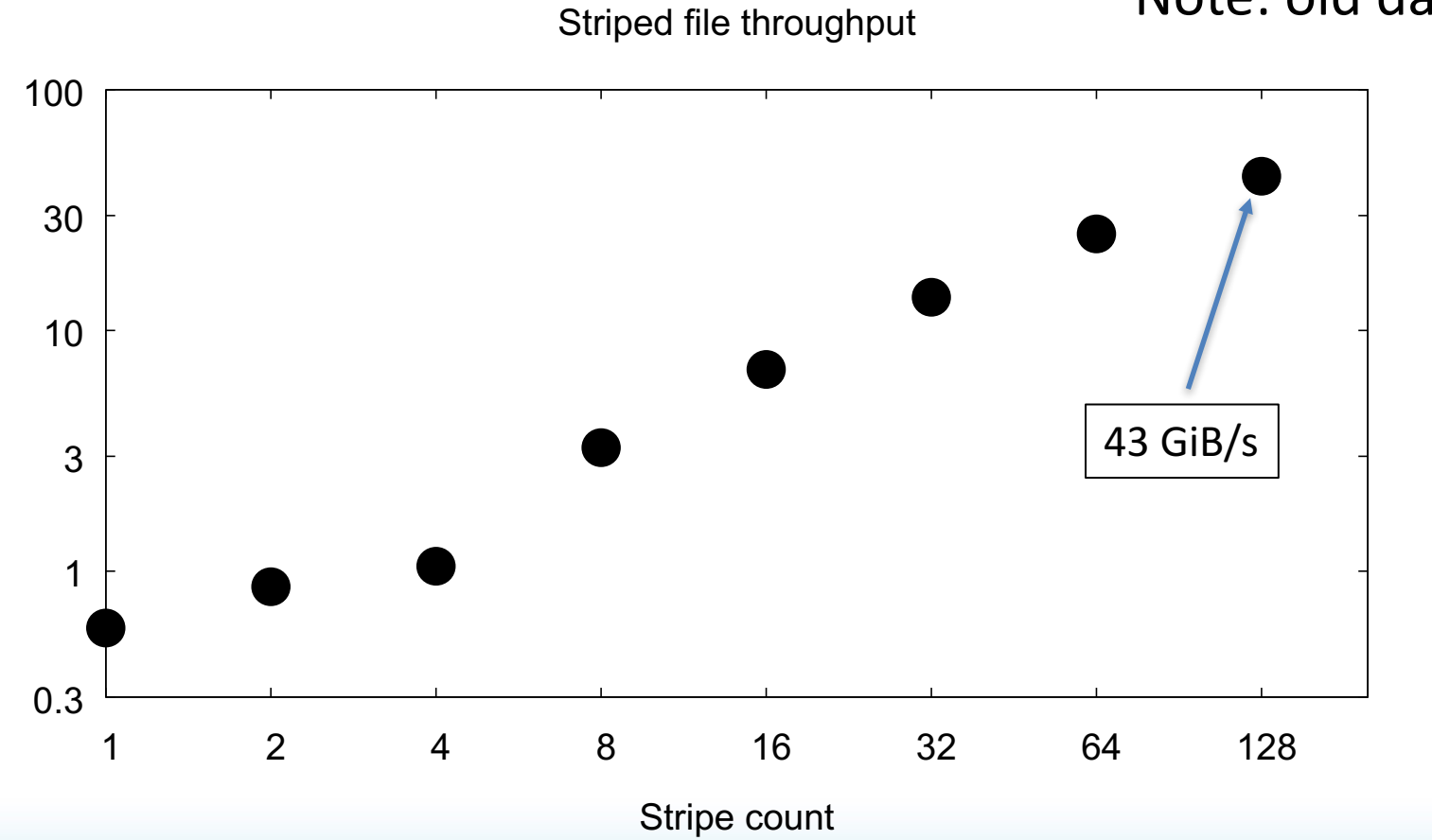

T

**NESA** 

GREAT

#### \*Note: old data

**LAKES CONSORTIUM** 

TASCALE COMPUTATION

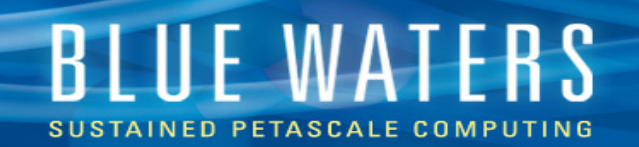

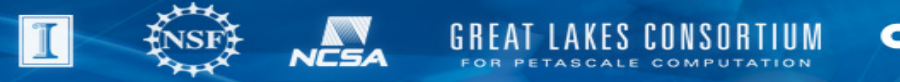

### **Stripe length – bigger is better**

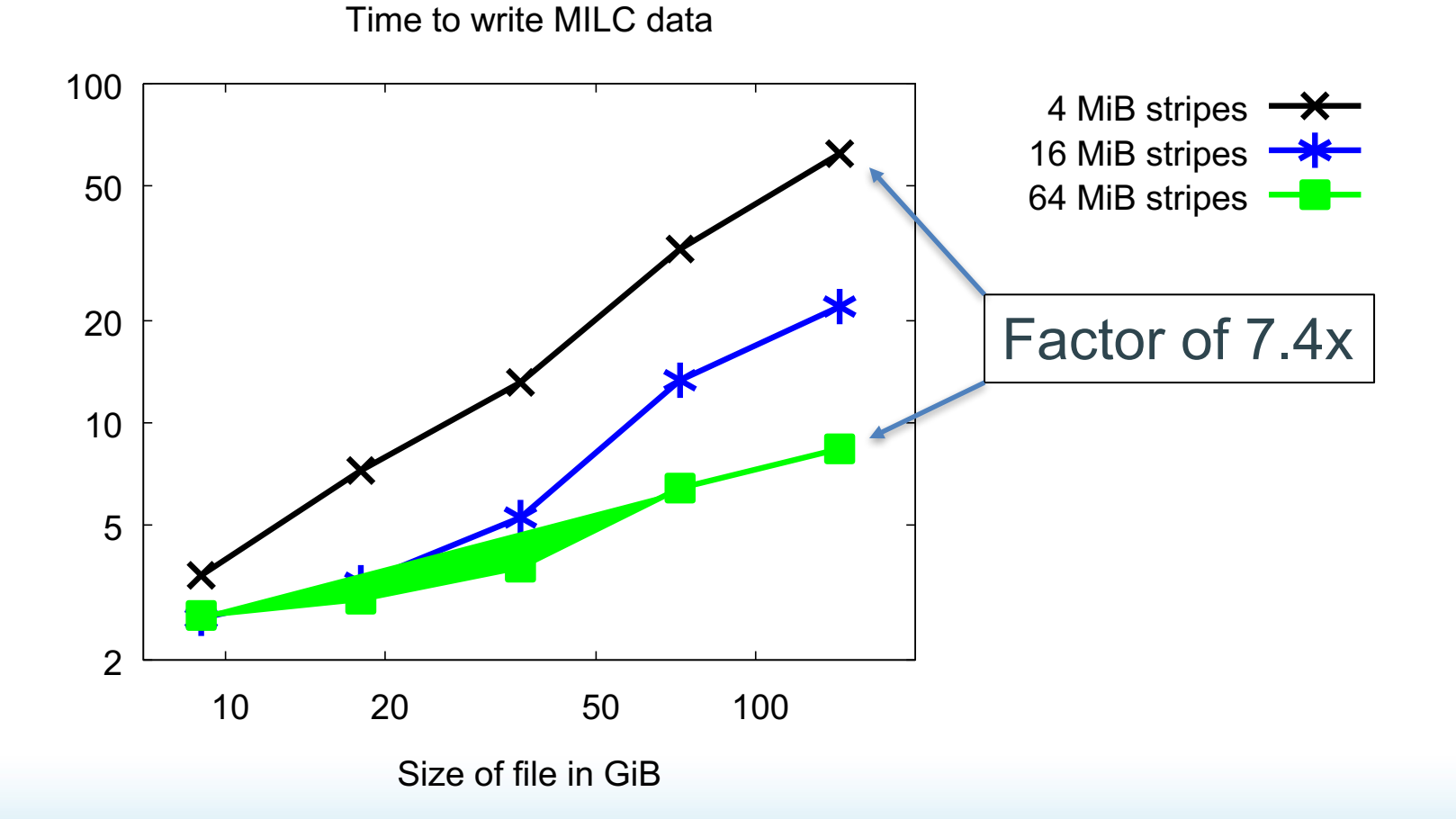

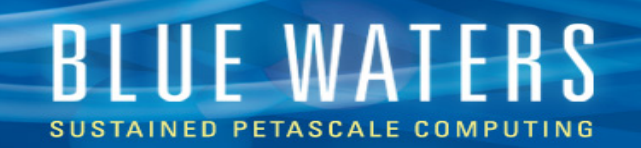

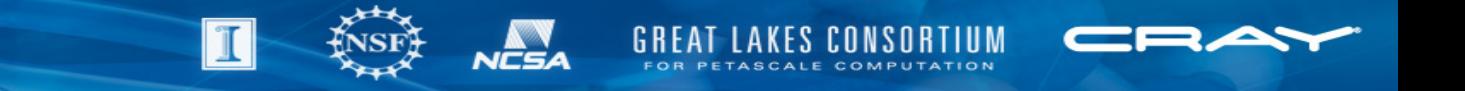

### **Stripe length – doesn't matter?**

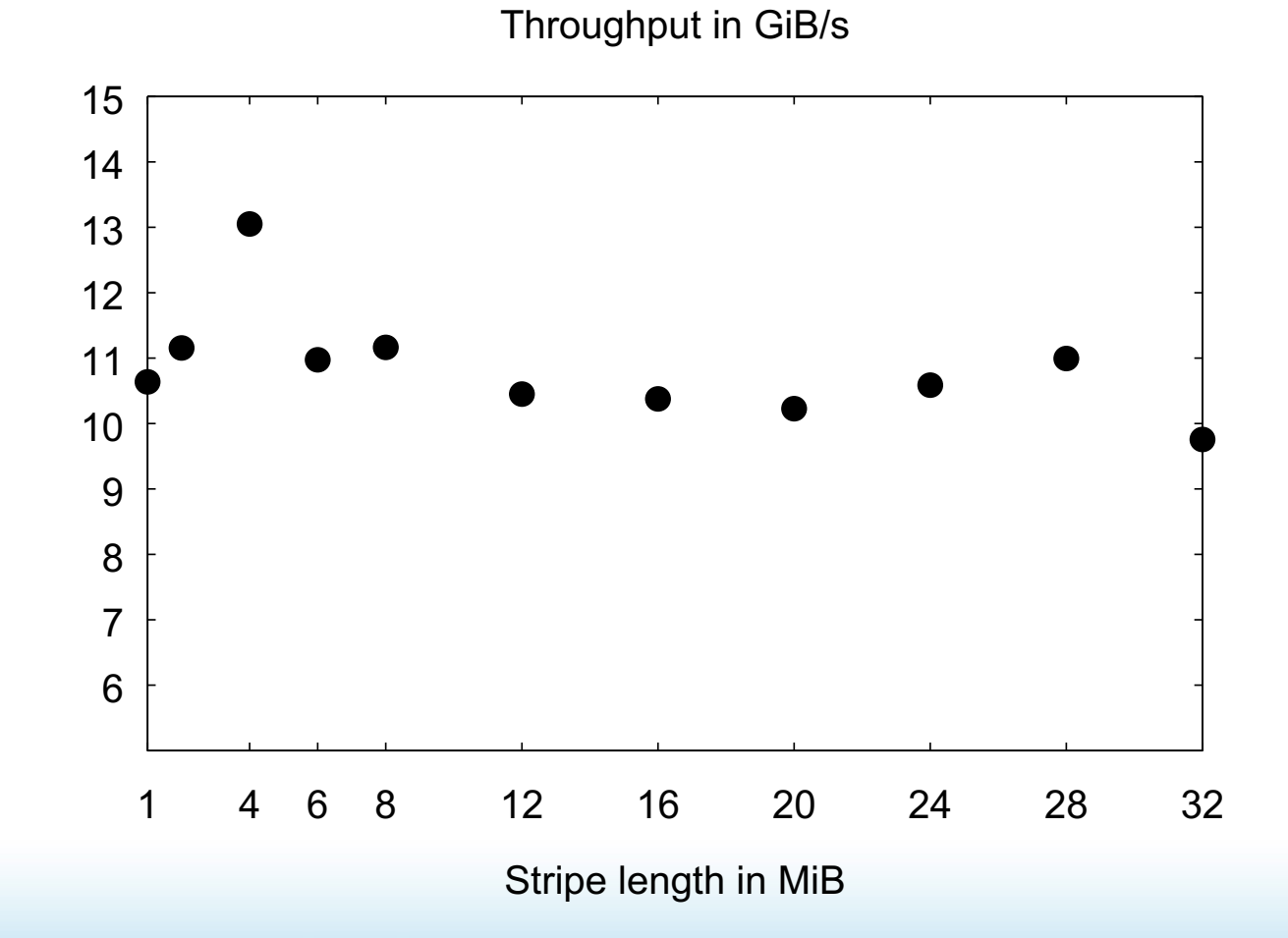

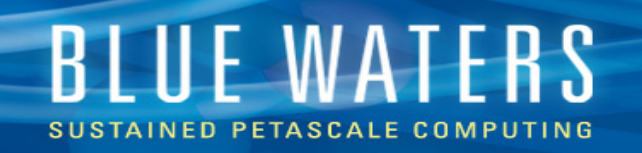

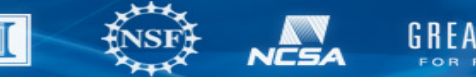

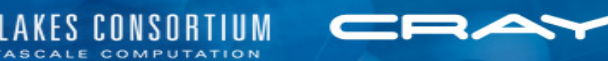

# **Striping with many files**

- Leave stripe count = 1
	- Full file on one file server
- Each one assigned to a random file server

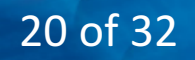

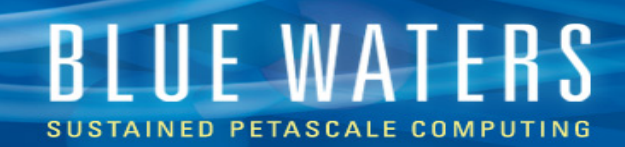

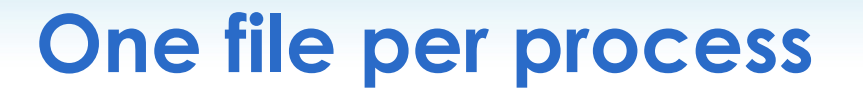

 0.1 1 10 100 1000 1 10 100 1000 10000 Process count 1 node 2 nodes 4 nodes 8 nodes 16 nodes 32 nodes 64 nodes 128 nodes 256 nodes

 $|\mathbf{T}|$ 

GREAT

NCSA

**LAKES CONSORTIUM** 

TASCALE COMPUTATION

File-per-process throughput

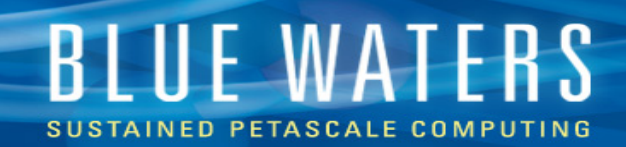

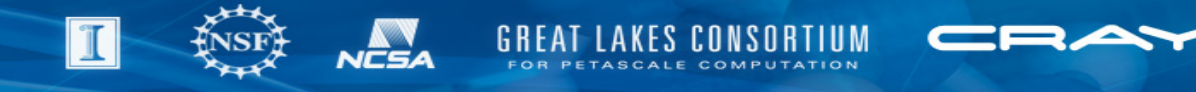

### **One file per process**

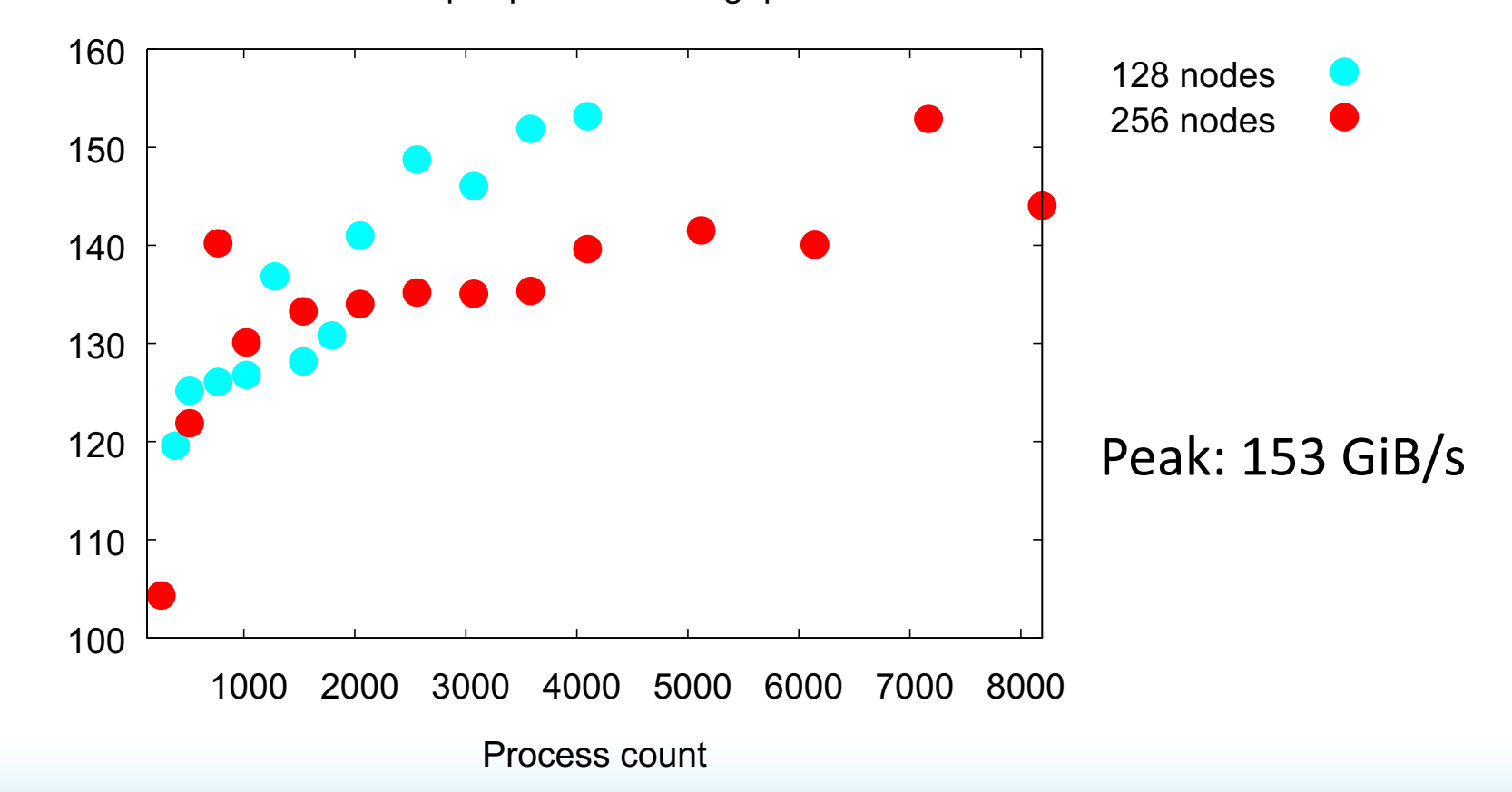

File-per-process throughput

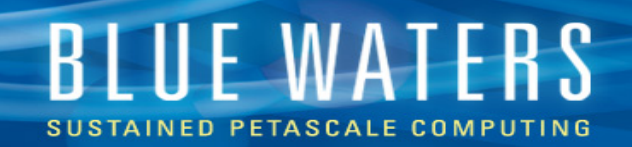

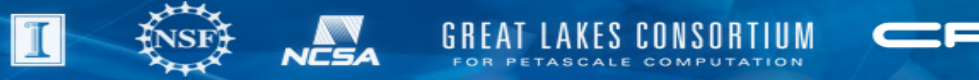

### **Data layout**

• Common pattern: N-dimensional array

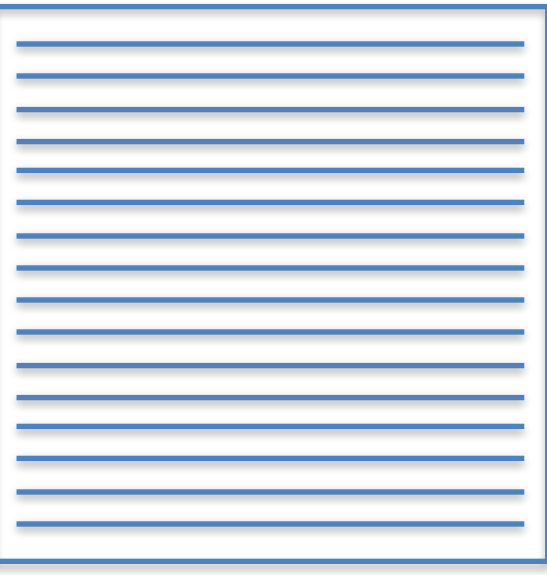

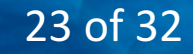

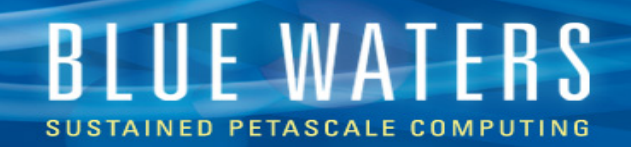

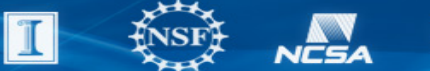

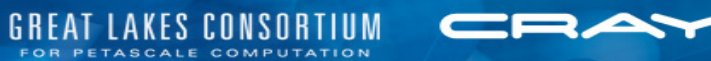

### **Data layout**

• Tile on each process

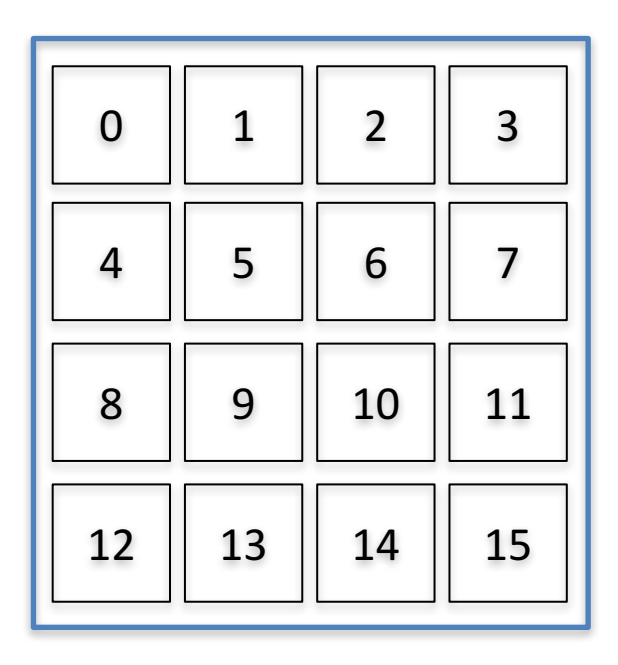

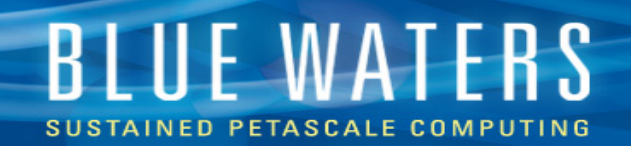

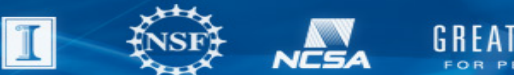

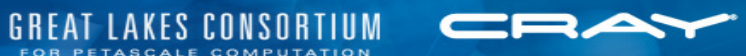

### **I/O for a tile**

• Many small accesses (eek!)

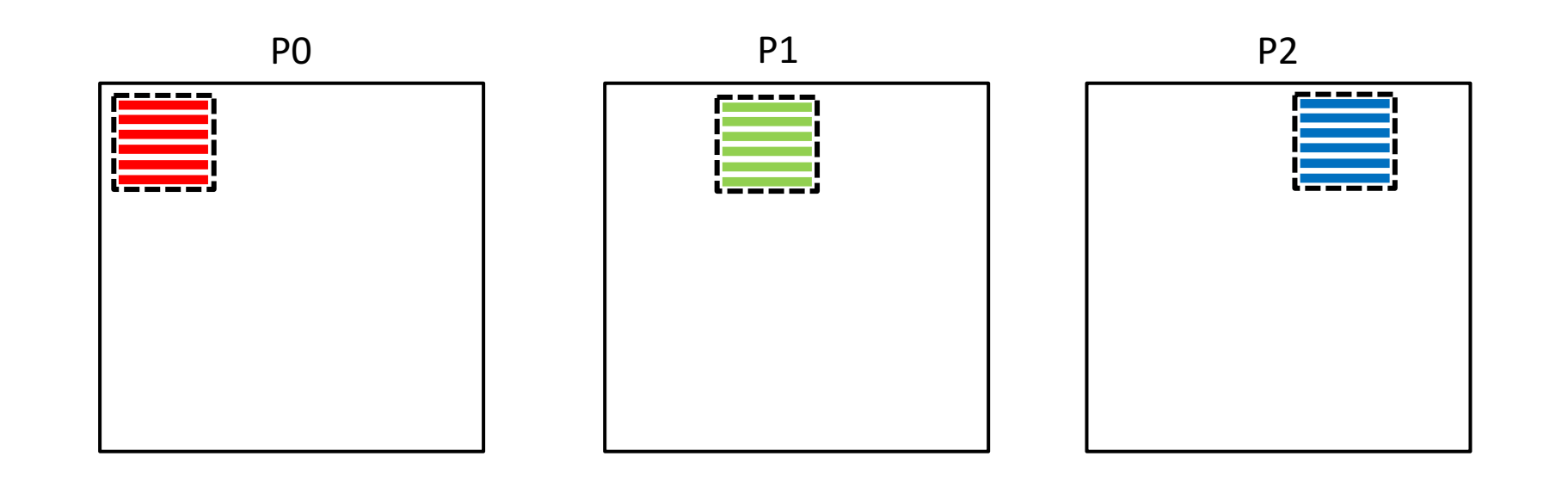

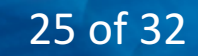

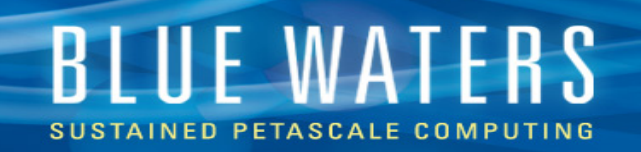

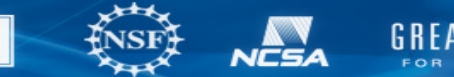

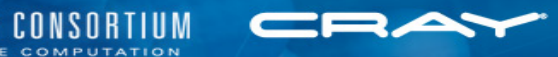

### **Tile solution: collective I/O**

- Small number of large I/O ops
- Redistribute data in memory

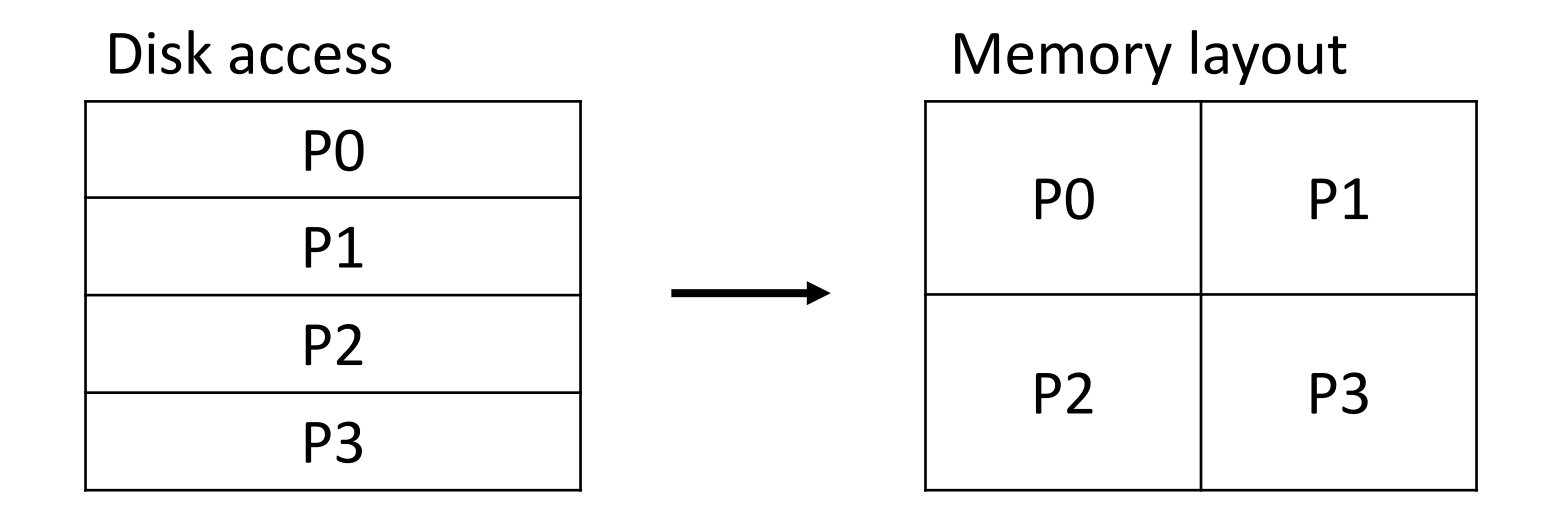

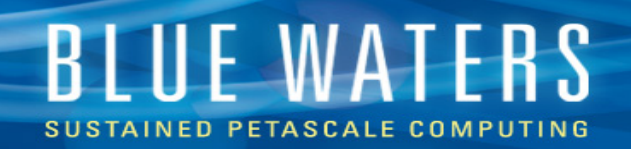

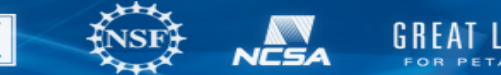

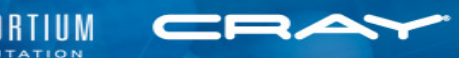

# **Collective I/O**

- Built into MPI-IO
	- Describe shape of data with MPI datatypes
	- Use Mesh IO library to make it easier
- Parallel HDF5
- Parallel NetCDF

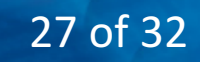

# **BLUE WATERS**

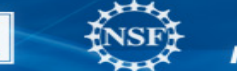

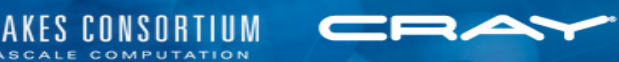

# **Mesh I/O**

int Mesh\_IO\_read (MPI\_File fh, MPI\_Offset offset, MPI\_Datatype etype, int file\_endian, void \*buf, int ndims, const int \*mesh\_sizes, const int \*file\_mesh\_sizes, const int \*file mesh starts, int file\_array\_order, const int \*memory\_mesh\_sizes, const int \*memory\_mesh\_starts, int memory array order);

- For N-dimensional meshes
- Describe size of full mesh and the submesh you want
- Collective operation
- Matching write function
- github.com/oshkosher/meshio

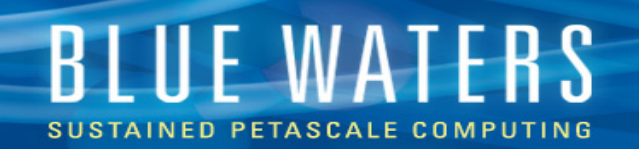

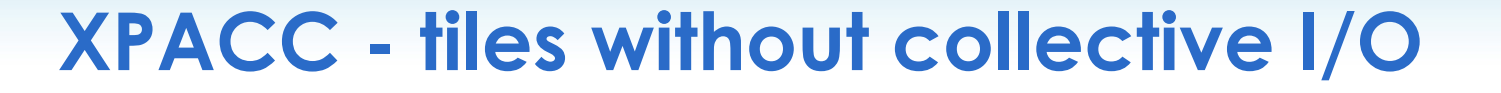

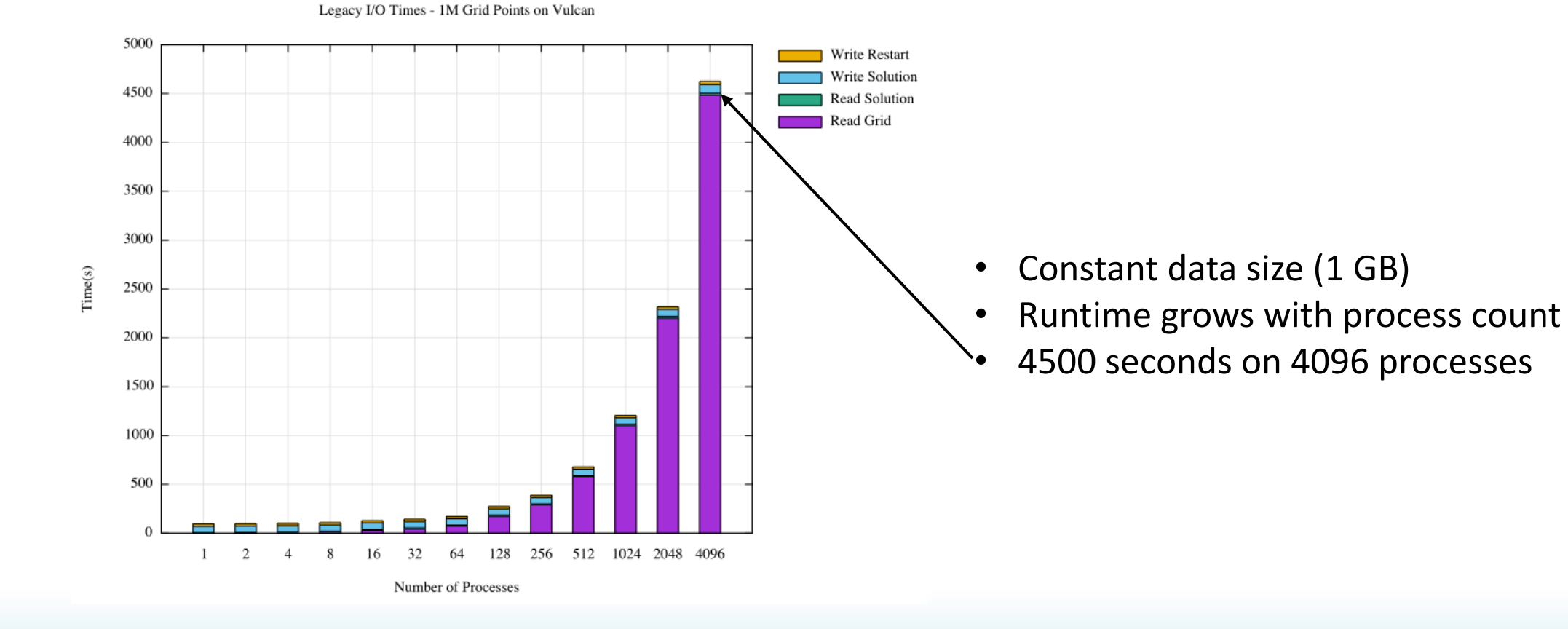

29 of 32

GREAT

LAKES CONSORTIUM FOR PETASCALE COMPUTATION

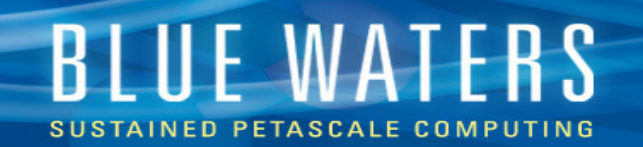

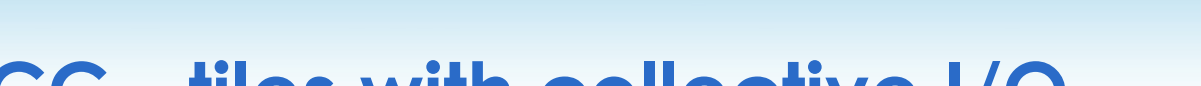

### **XPACC - tiles with collective I/O**

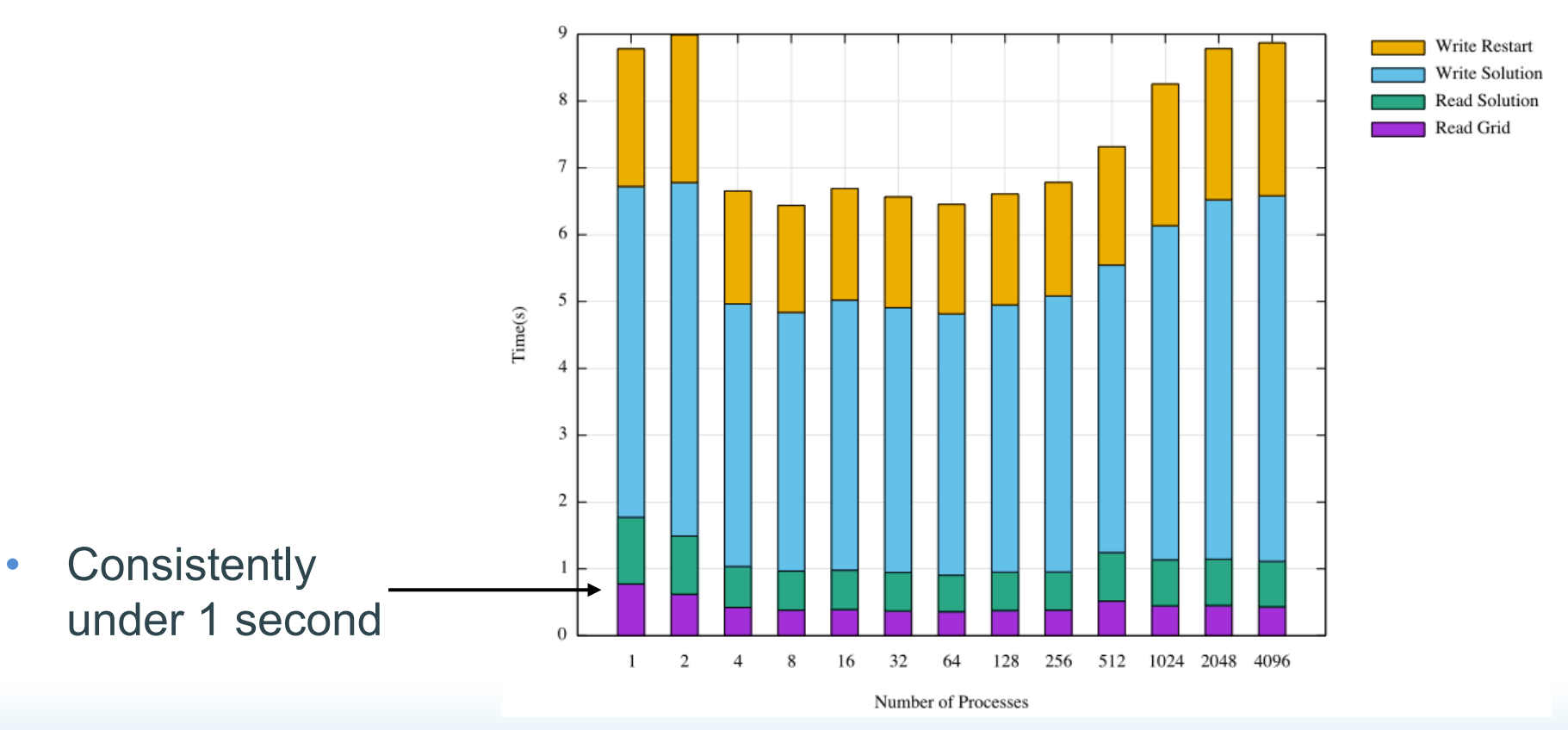

MPI I/O Times - 1M Grid Points on Vulcan

#### 30 of 32

**LAKES CONSORTIUM** 

FOR PETASCALE COMPUTATION

GREAT

**NCSA** 

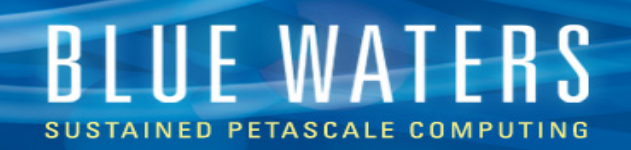

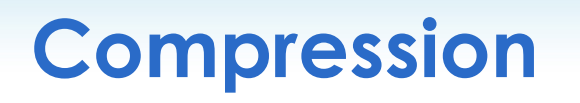

- Highly compressible data minimize IO
	- Bioinformatics (AGTCTGTCTTGC…)
- Example file: 40 GiB
	- Compress to 275 MiB (151x)
	- Serial scan in 9.6s (4.2 GiB/s)
- Tools github.com/oshkosher/bioio
	- zchunk read in chunks: offset+length
	- zlines read lines of text: line number

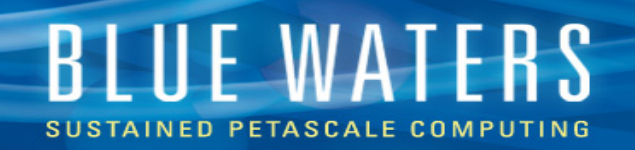

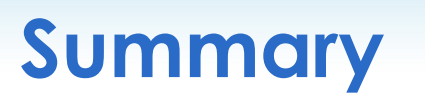

- All reads/writes at least 64k
- Best performance: many files
- With single file, enable striping
- Use collective I/O to avoid small accesses

**Questions / corrections / comments?** edk@Illinois.edu